#### <<Word/Excel/PowerPoin>>

<<Word/Excel/PowerPoint/Internet>>>

13 ISBN 9787302180012

10 ISBN 7302180016

出版时间:2008-9

页数:444

PDF

http://www.tushu007.com

# <<Word/Excel/PowerPoin>>

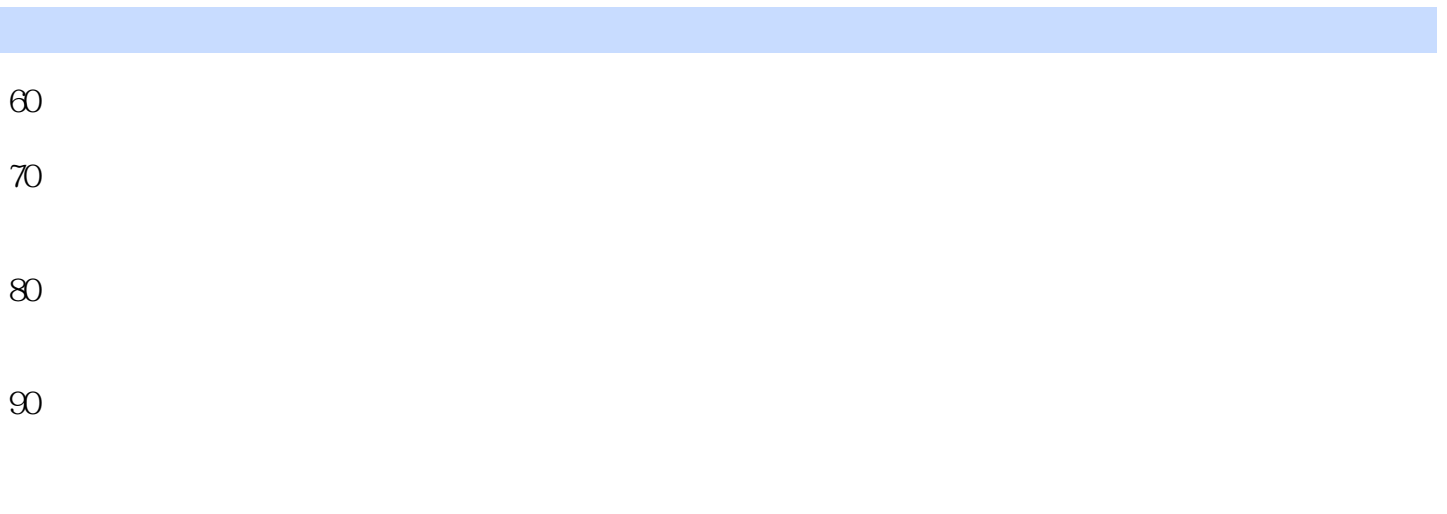

 $\mu$ 

 $4$ 

#### <<Word/Excel/PowerPoin>>

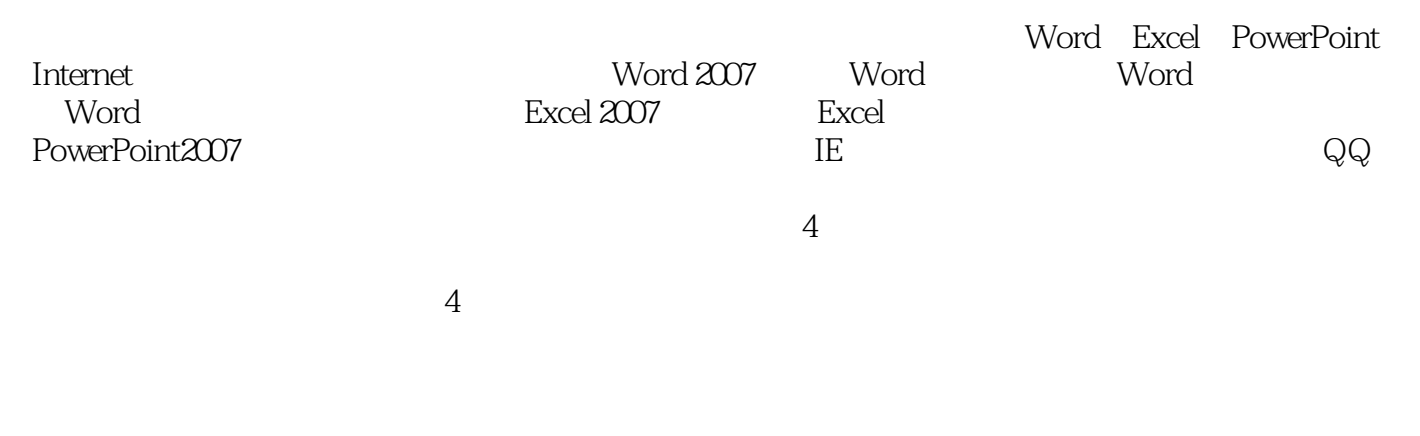

Word Excel PowerPoint

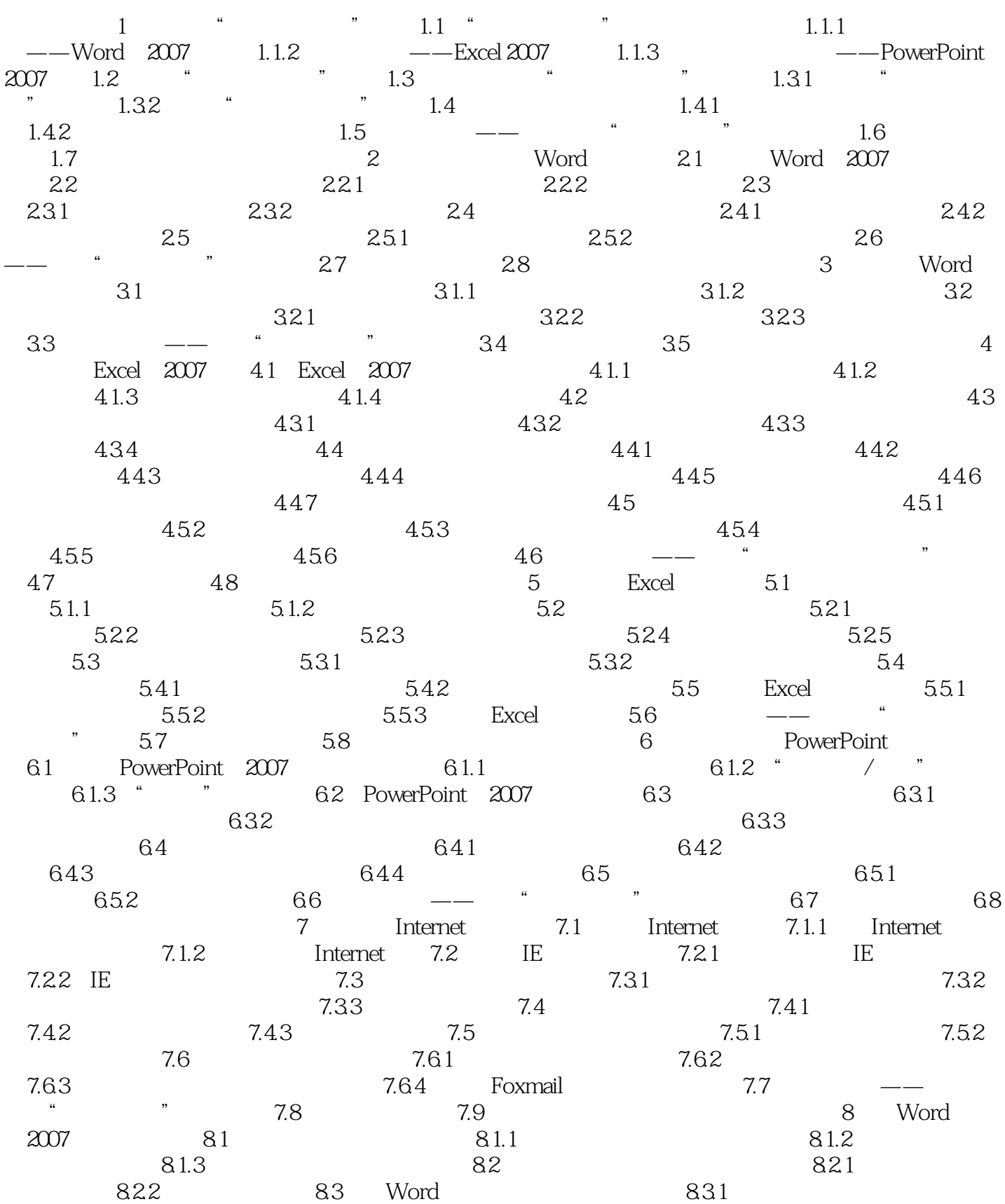

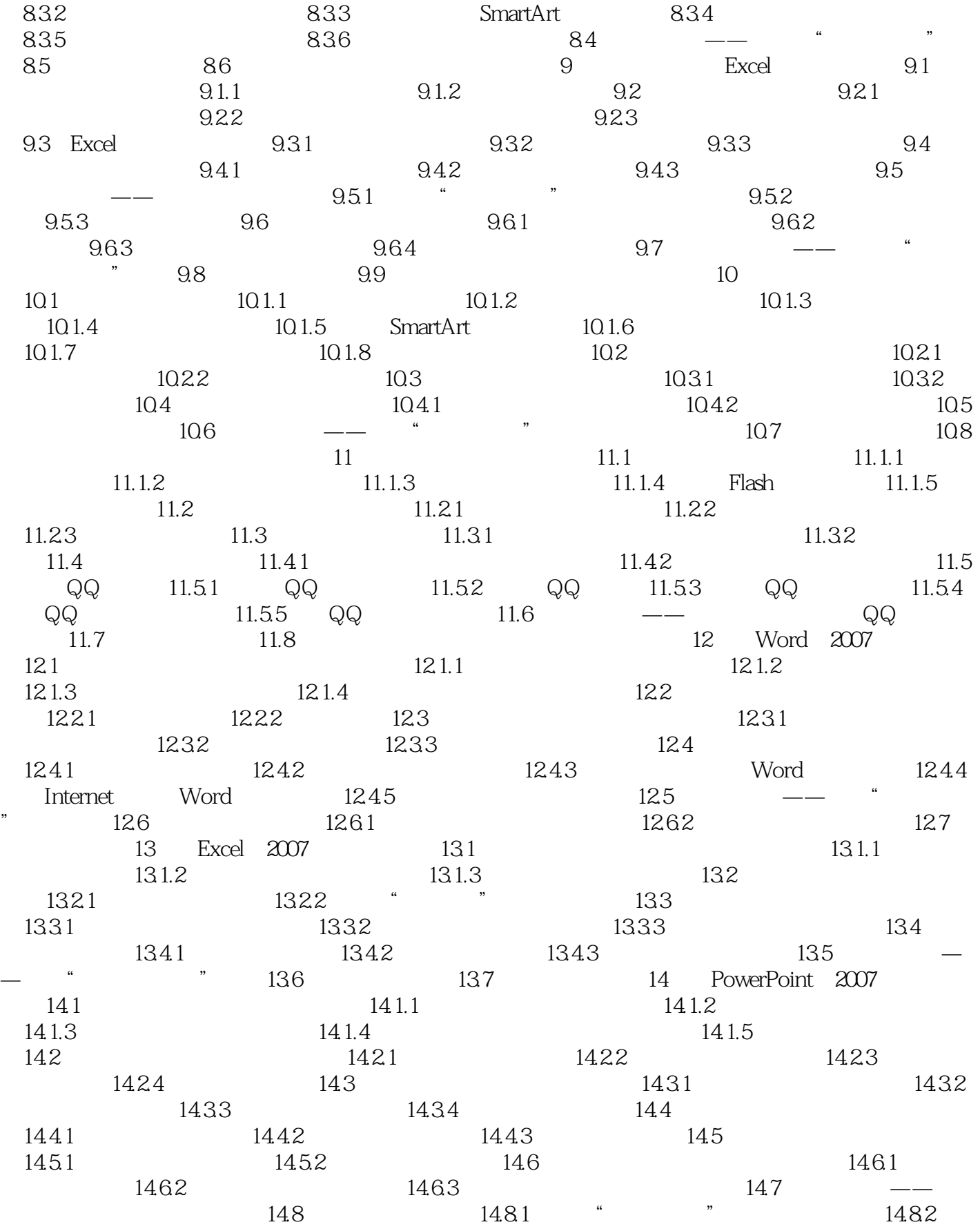

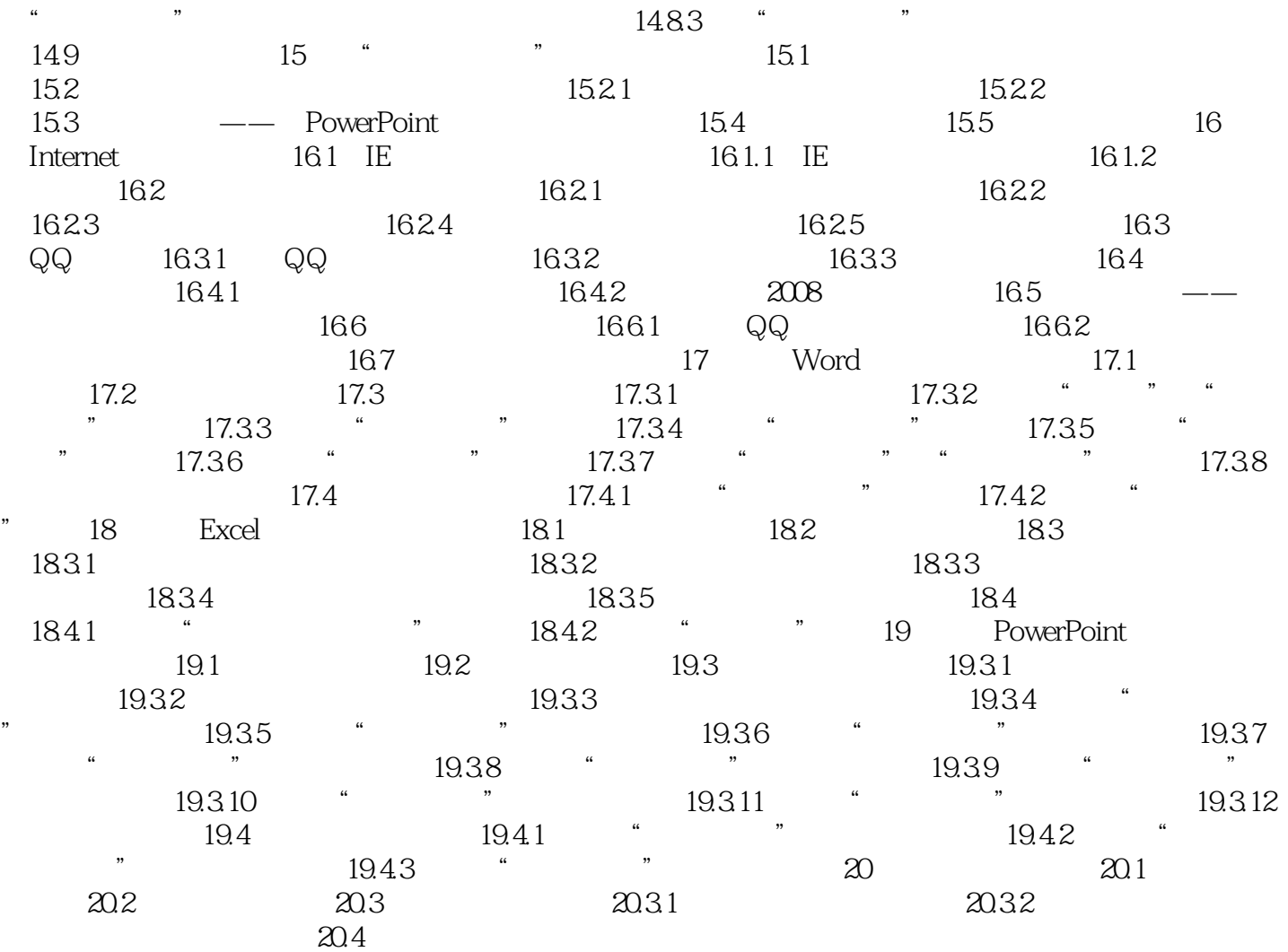

# <<Word/Excel/PowerPoin>>

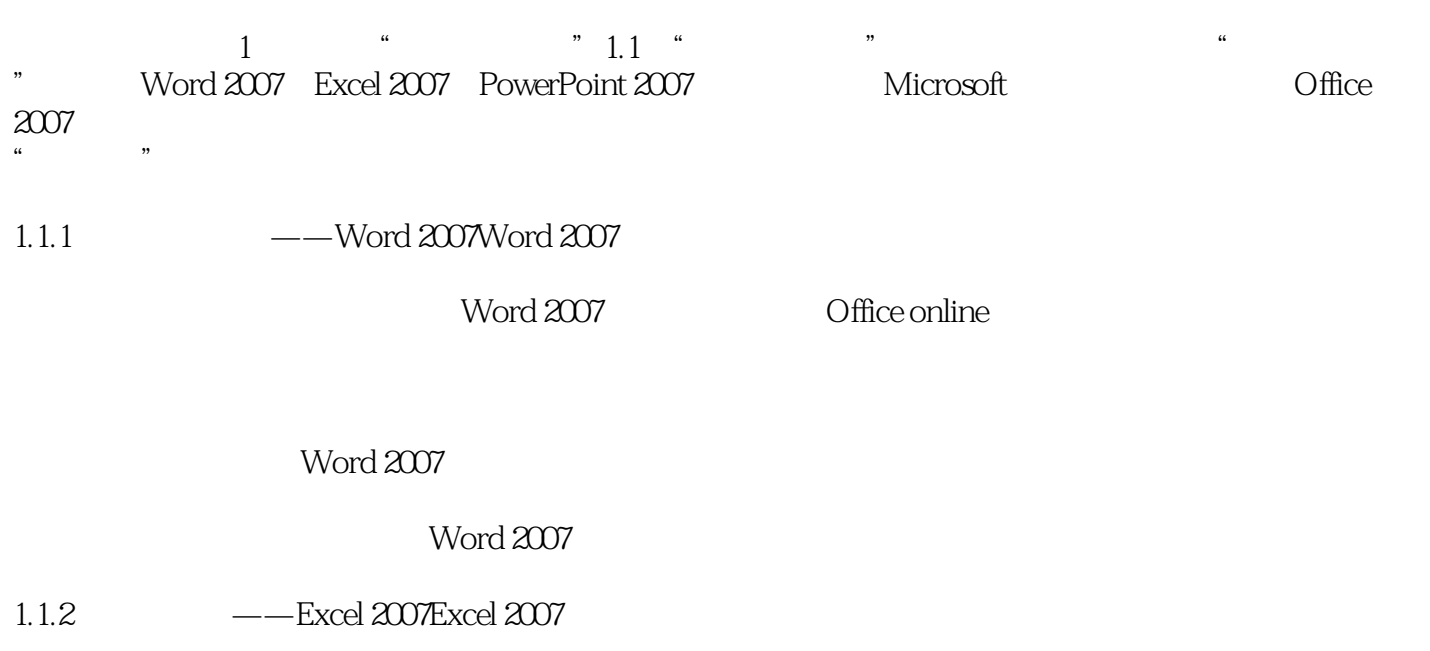

excel 2007

#### <<Word/Excel/PowerPoin>>

本站所提供下载的PDF图书仅提供预览和简介,请支持正版图书。

更多资源请访问:http://www.tushu007.com